## Samsung S8300 **PLANET**

**Brskalnik** • Nastavitve  $\bullet$ ä 

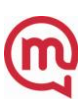